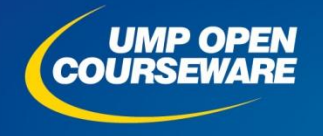

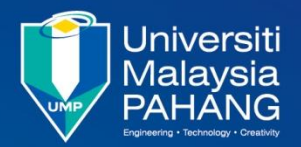

**Chapter 8**

#### **Subroutine**

#### **Expected Outcomes**

- Describe and apply the stack for data storage
- Describe the process of subroutine in any programs
- Develop a subroutine and code
- Interpret subroutine process in the stack
- **N** Write and calculate a delay subroutine

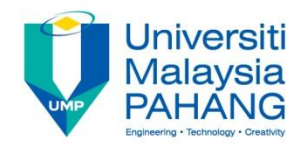

# Stack

- Stack is a special area in memory and normally it is used to keep track of and store CPU register information during execution
- **Most stack uses LIFO concept**
- **If It has a stack pointer (SP)** to indicate where to push or pull data and A7 is used for this purpose
- To store data, CPU pushes it onto the stack and then decrements the SP
- To recover data from the stack, it increments the SP and then pulls the data
- **The stack grows toward low memory addresses**

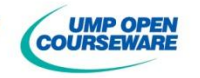

#### **Jniversiti** Malavsia

### Stack Pointer

- Stack must be located in RAM location and normally place above program and data
- **Stack pointer** must be initialized at the beginning of the program

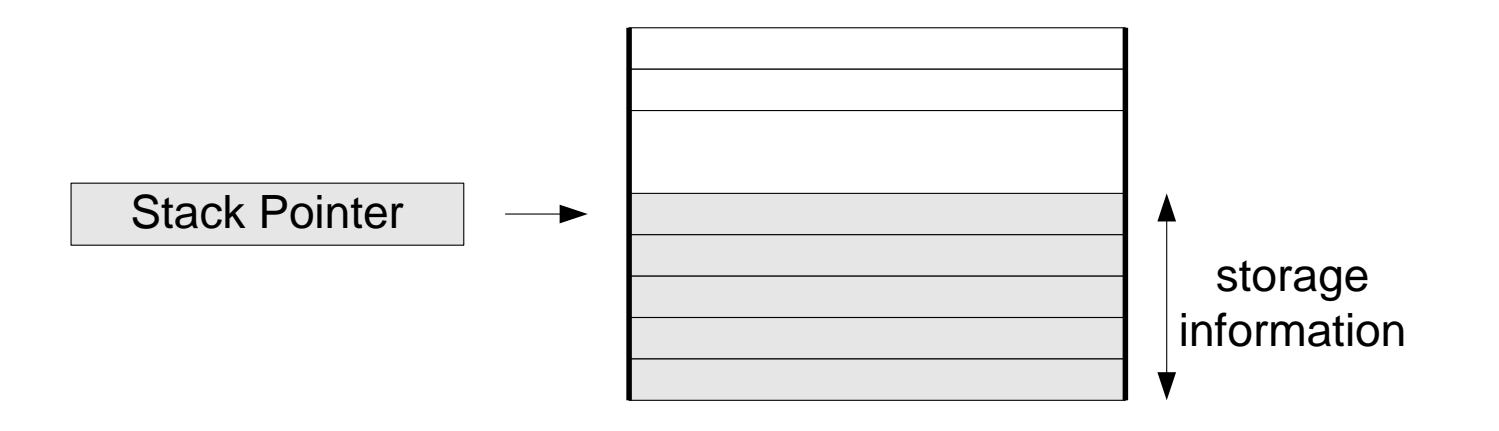

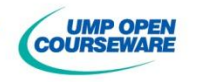

# Push & Pull Instruction

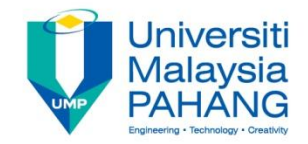

**ARI** with pre-decrement and ARI with post-increment are required to perform the push and pull operation **Push**:

**MOVE.s Source,-(SP)**

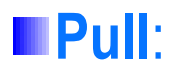

**MOVE.s (SP)+,destination**

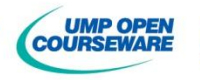

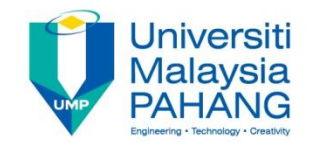

### Initialize Stack Pointer

**To initialize stack pointer** 

**MOVEA.L #BASE,SP**

where BASE is the end address of a stack

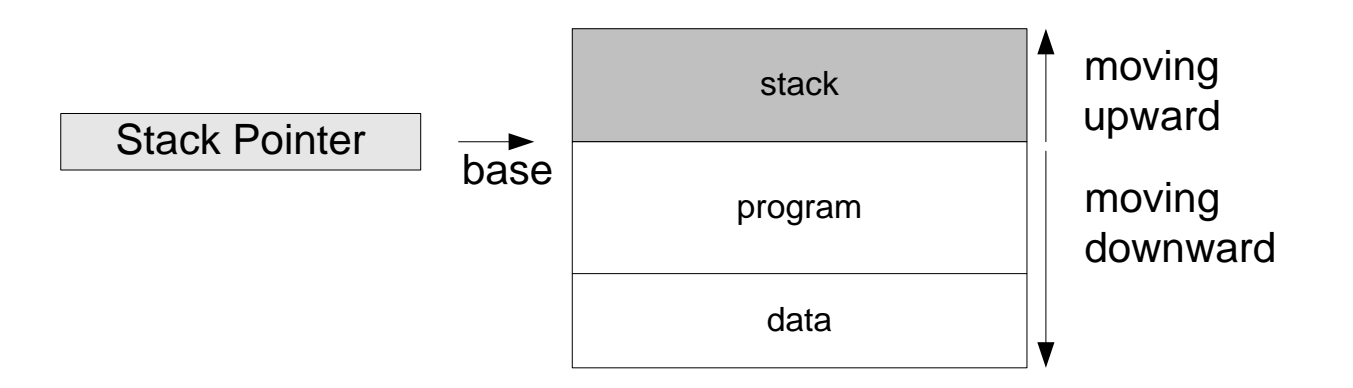

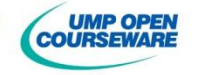

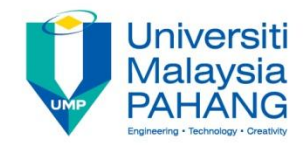

# Subroutine

- **E** Subroutine is a section of a program that may be used one or more times
- **Notai** With subroutine, the program is much simpler, short, efficient and more understandable
- **The main program calls subroutine to perform certain steps using** the instruction **JSR** (jump to subroutine) or **BSR** (branch to subroutine)
- **If it executes the subroutines until the instruction <b>RTS** (return from subroutine)
- **If** it returns to main program and continues at the instruction following instruction **JSR** or **BSR**

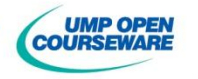

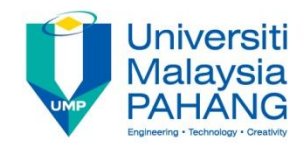

### Subroutine

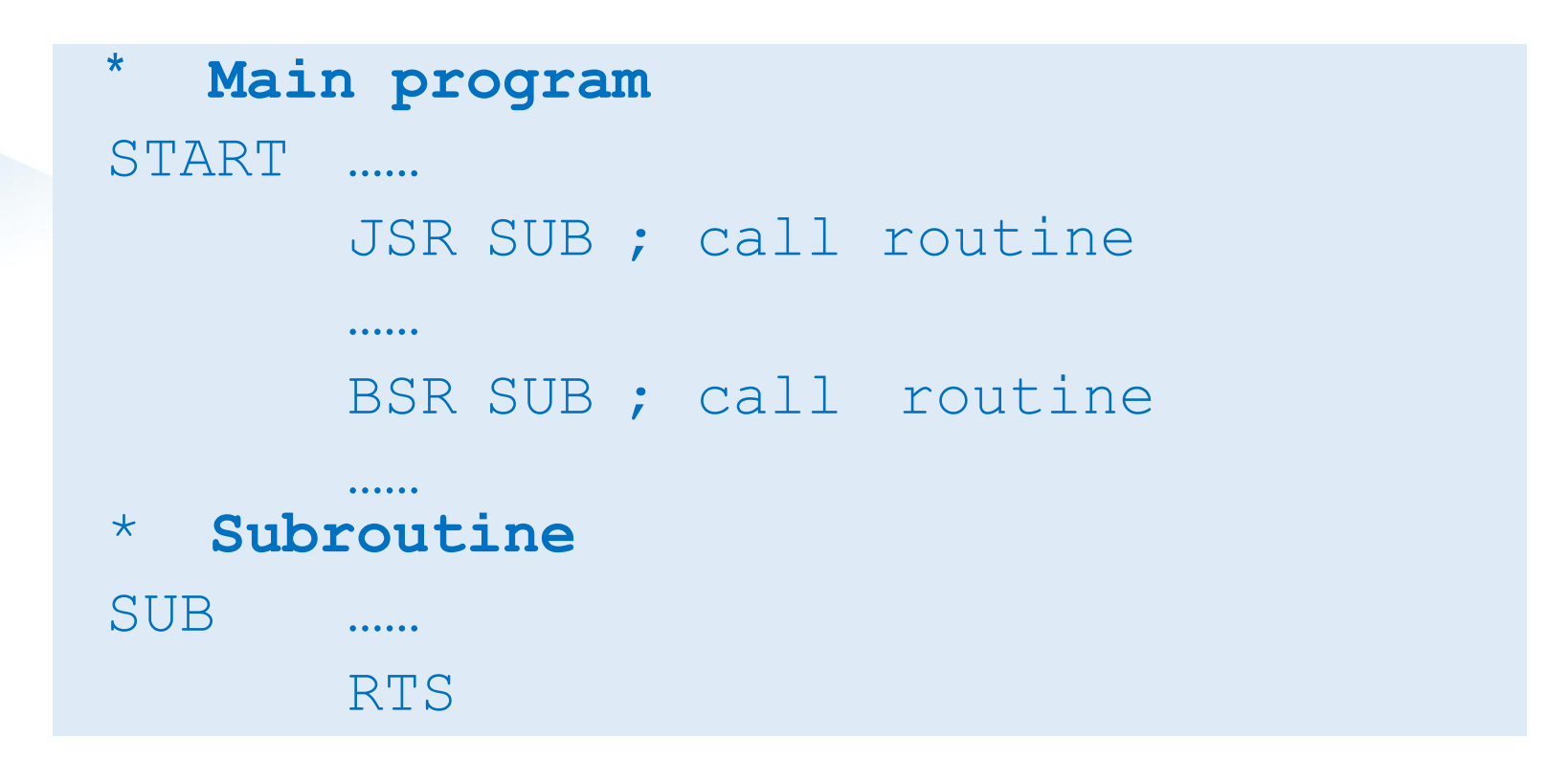

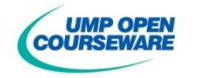

# **JSR** Operation

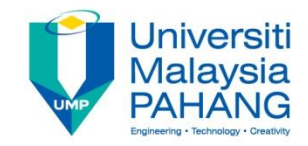

**III** In order to return to main program, the current PC must be stored in the stack

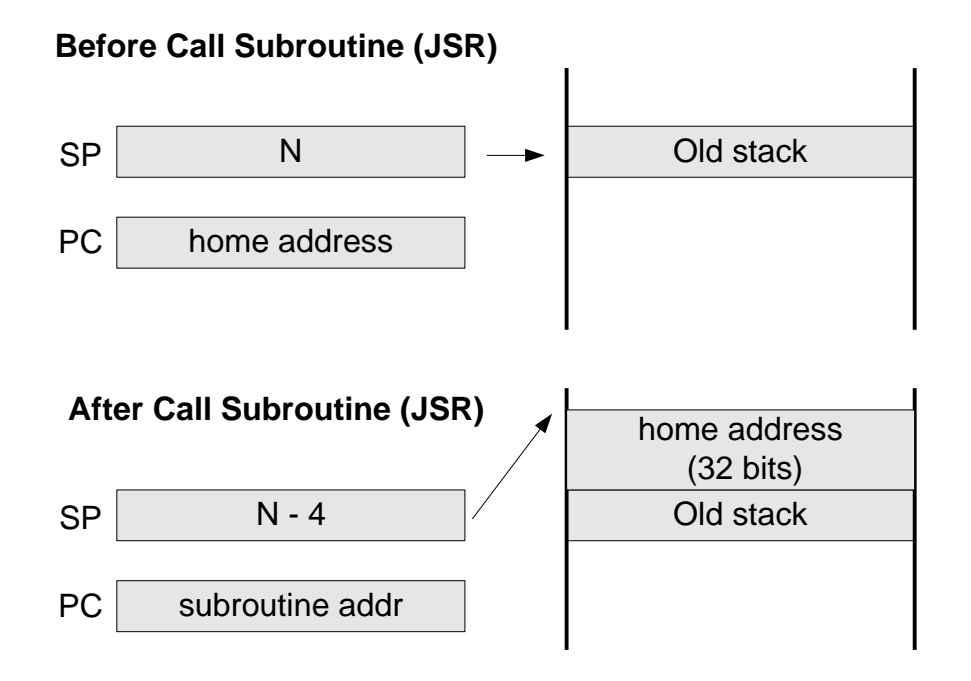

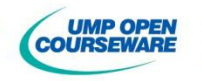

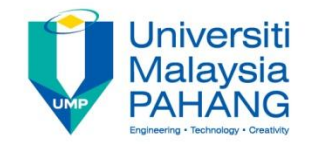

#### **RTS** Operation

I In order to return to main program, the return address of main program must be placed back to the PC.

**RTS will ensure the procedure is followed** 

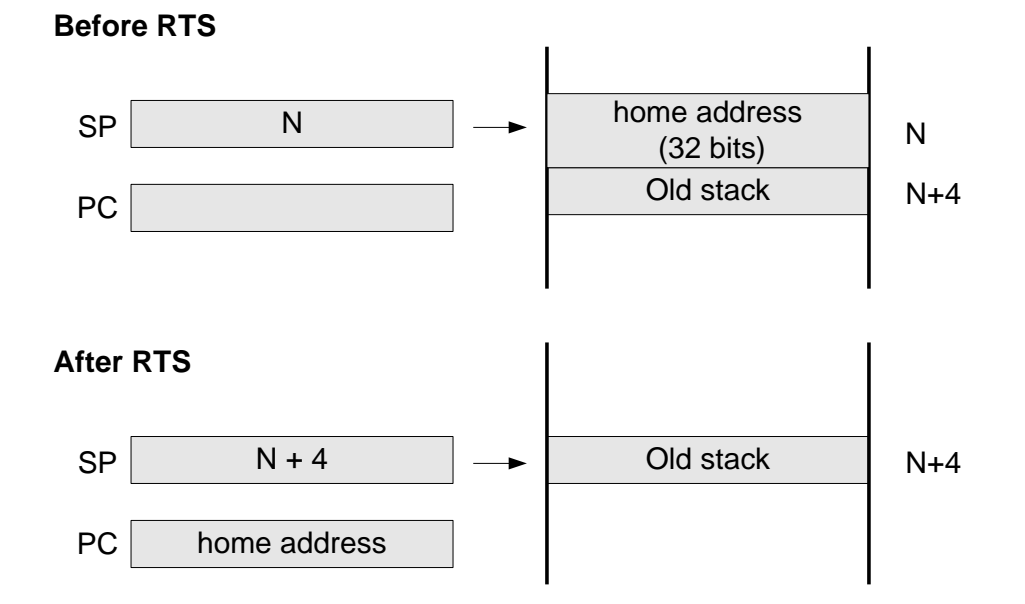

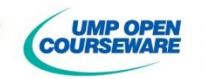

#### **JSR** & **RTS** Operation

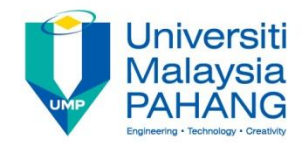

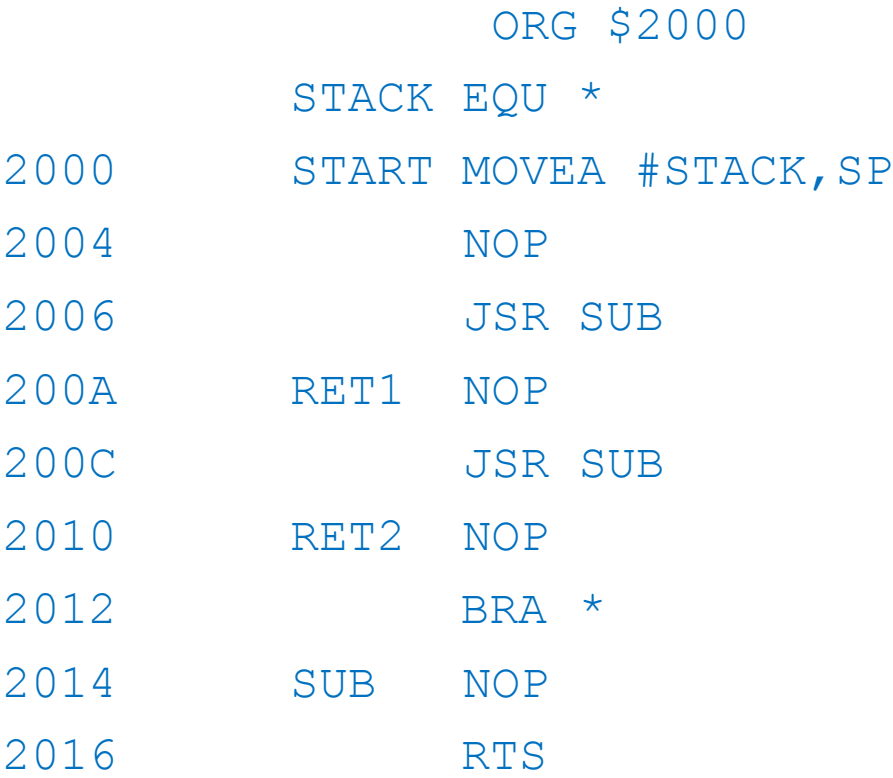

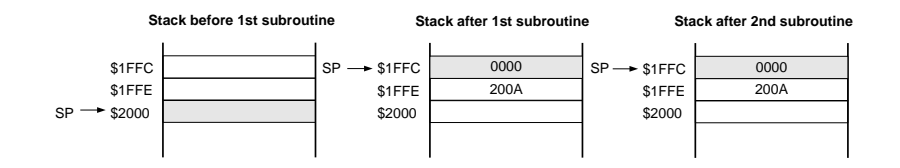

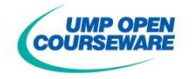

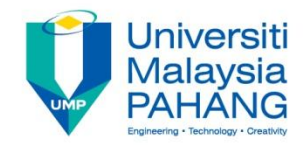

# Protecting Registers

- **Now When subroutine is executed,** the content of registers may alter if the registers are used in the subroutine
- **Thus, the register need to be** stored in stack
- **Following is one way to** secure the content of registers (In this case, register  $D\overline{1}-D2$ and  $A3, A6$ )

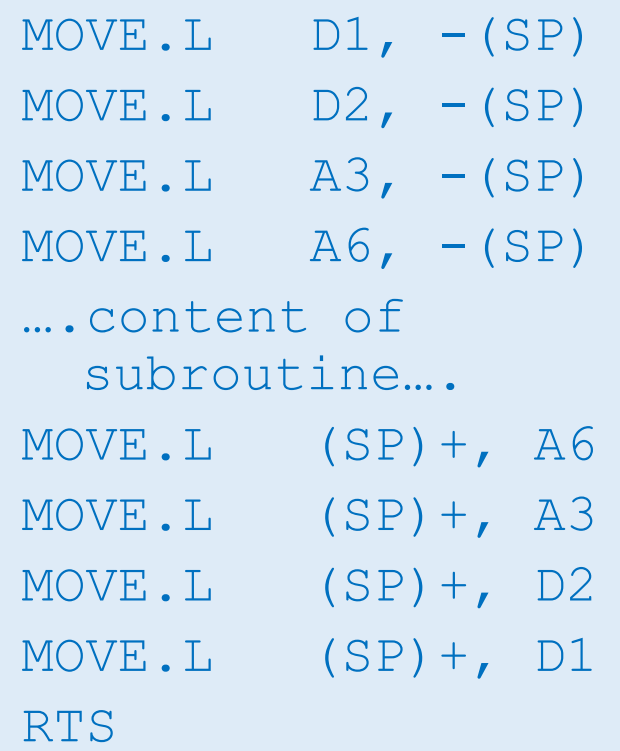

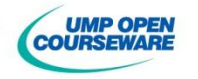

#### **MOVEM** Instruction

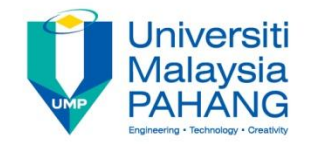

**Another alternative way to store the content of register is using** the **MOVEM** (move multiple registers) instruction

**Syntax**

**MOVEM.s <list registers>,-SP**

**MOVEM.s SP+, <list registers>**

**Following is an example to store register D1-D3 and A3, A4, A6**  $MOVEM.L$   $D1-D3/AS-AA/AG$ ,  $-(SP)$ …content of subroutine…  $MOVEM.L (SP) +$ ,  $D1-D3/AA3-A4/AG$ RTS

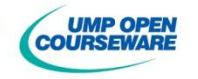

# Macros vs Subroutines

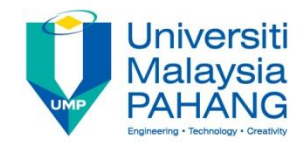

- **Both permits a group of instruction to be defined in a single entity** with a unique given label or name called up when needed
- **A** subroutine is called by **BSR** or **JSR** instructions, while macro is called by simply its name
- **Macros are not substitute for subroutines**
- **Support for subroutines is provided by CPU as it is part of** instruction set, while support for macros is part of the assembler

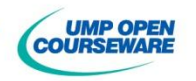

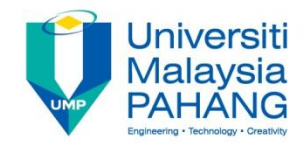

#### Self-Test

#### **Exercise**

If  $SP = $00400000C$  and  $PC = $00400500$ , what is the value of SP when JSR \$00400600 is executed?

#### **Exercise**:

Calculate the value of  $SP$  if the following program is executed

ORG \$4000 START MOVEA #\$2000,SP  $MOVEM.L$   $DO-D2/AO/AA-AG$ ,  $-(SP)$ 

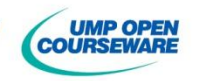